# **La clase** *String*

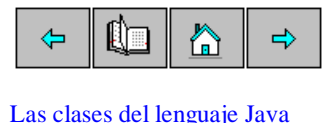

**Clases y objetos**

La clase *String* Cómo se obtiene información acerca del string Comparación de strings

Extraer un substring de un string

Convertir un número a string

Convertir un string en número

Hemos aprendido a diferenciar entre clase y objetos, a acceder desde un objeto a los miembros datos y a las funciones miembro. Vamos a utilizar clases importantes en el lenguaje Java y a crear objetos de dichas clases. Empezaremos por la clase *String* una de las más importantes del lenguaje Java. Más adelante, volveremos a estudiar otros ejemplos para que el lector se acostumbre a crear sus propias clases.

# **Las clases del lenguaje Java**

Como habremos observado, y apreciaremos aún más en la parte correspondiente a la creación de applets, el IDE JBuilder proporciona un sistema de ayuda a medida que vamos escribiendo el código. También, podemos situar el cursor sobre el nombre de una clase, al pulsar el botón derecho del ratón, aparece un menú flotante. Seleccionando el primer elemento del menú, **Browse symbol at curso**r, aparece la definición de la clase. Los paneles cambian, podemos seleccionar la función miembro que nos interesa en el panel de estructura (inferior izquierda) y ver su código fuente en el panel de contenido (a la derecha).

En la figura podemos ver la clase *String* y en el panel de contenido la definición de una de las funciones miembro *substring* que hemos seleccionado en el panel de estructura. Por encima de la definición aparece la documentación relativa a dicha función.

Para volver al código fuente de nuestra clase pulsamos en el botón "home" encima del panel de navegación.

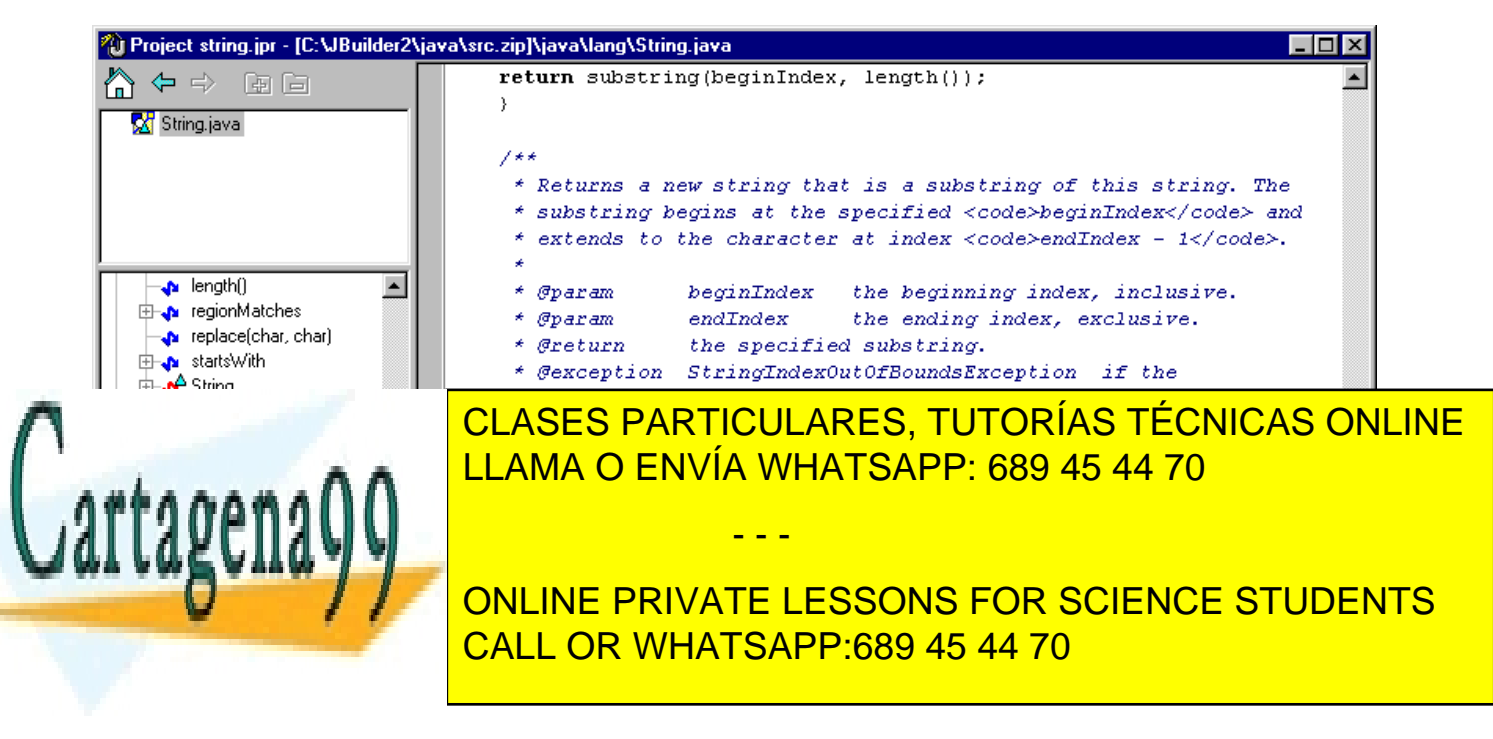

1 de 5 25/11/2011 16:56 Si la información contenida en el documento es ilícita o lesiona bienes o derechos de un tercero háganoslo saber y será retirada.www.cartagena99.com no se hace responsable de la información contenida en el presente documento en virtud al Artículo 17.1 de la Ley de Servicios de la Sociedad de la Información y de Comercio Electrónico, de 11 de julio de 2002

# **La clase** *String*

**string**: StringApp.java

Dentro de un objeto de la clases *String* o *StringBuffer*, Java crea un array de caracteres de una forma similar a como lo hace el lenguaje C++. A este array se accede a través de las funciones miembro de la clase.

Los strings u objetos de la clase *String* se pueden crear explícitamente o implícitamente. Para crear un string implícitamente basta poner una cadena de caracteres entre comillas dobles. Por ejemplo, cuando se escribe

```
System.out.println("El primer programa");
```
Java crea un objeto de la clase *String* automáticamente.

Para crear un string explícitamente escribimos

String str=new String("El primer programa");

También se puede escribir, alternativamente

String str="El primer programa";

Para crear un string nulo se puede hacer de estas dos formas

String str=""; String str=new String();

Un string nulo es aquél que no contiene caracteres, pero es un objeto de la clase *String*. Sin embargo,

String str;

está declarando un objeto *str* de la clase *String*, pero aún no se ha creado ningún objeto de esta clase.

# **Cómo se obtiene información acerca del string**

Una vez creado un objeto de la clase *String* podemos obtener información relevante acerca del objeto a través de las funciones miembro.

Para obtener la longitud, número de caracteres que guarda un string se llama a la función miembro *length*.

```
String str="El primer programa";
int longitud=str.length();
```
Podemos conocer si un string comienza con un determinado prefijo, llamando al método *startsWith*, que devuelve **true** o **false**, según que el string comience o no por dicho prefijo

String str="El primer programa"; boolean resultado=str.startsWith("El");

En este ejemplo la variable resultado tomará el valor **true**.

De modo similar, podemos saber si un string finaliza con un conjunto dado de caracteres, mediante la función miembro *endsWith*.

String str="El primer programa"; boolean resultado=str.endsWith("programa");

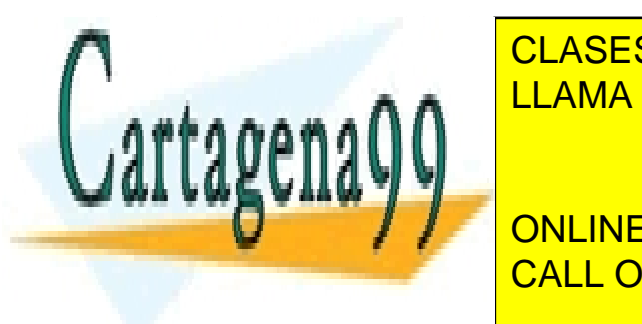

**Si se contra posición de la primera de la primera de la primera de la primera de la contra por la función de l** int posts.index.index.index.index.index.index.index.index.index.index.index.index.index.index.index. Para obtener las sucesivas posiciones de la letra p, se llama a otra versión de la misma función - - -

El segundo argumento le dice a la función *indexOf* que empiece a buscar la primera ocurrencia de la letra p a partir de la CALL OR WHATSAPP:689 45 44 70 ONLINE PRIVATE LESSONS FOR SCIENCE STUDENTS

Otra versión de *indexOf* busca la primera ocurrencia de un substring dentro del string.

2 de 5.11.1 de 12 de 50.11.1656 de la Seciedad de la memidion y de Semerolo Electronico, de 11 de julio de 25/11/2011 16:56<br>Si fa miormación contenida en el documento es ilícita o lesiona bienes o derechos de un tercero há www.cartagena99.com no se hace responsable de la información contenida en el presente documento en virtud al Artículo 17.1 de la Ley de Servicios de la Sociedad de la Información y de Comercio Electrónico, de 11 de julio de 2002

```
String str="El primer programa";
int pos=str.indexOf("pro");
```
Vemos que una clase puede definir varias funciones miembro con el mismo nombre pero que tienen distinto número de parámetros o de distinto tipo.

#### **Comparación de strings**

### **equals**: EqualsApp.java

La comparación de strings nos da la oportunidad de distinguir entre el operador lógico **==** y la función miembro *equals* de la clase *String*. En el siguiente código

```
 String str1="El lenguaje Java";
 String str2=new String("El lenguaje Java");
if(str1==str2){
        System.out.println("Los mismos objetos");
}else{
        System.out.println("Distintos objetos");
}
if(str1.equals(str2)){
        System.out.println("El mismo contenido");
}else{
        System.out.println("Distinto contenido");
}
```
Esta porción de código devolverá que *str1* y *str2* son dstintos objetos pero con el mismo contenido. *str1* y *str2* ocupan posiciones distintas en memoria pero guradan los mismos datos.

Cambiemos la segunda sentencia y escribamos

```
 String str1="El lenguaje Java";
 String str2=str1;
System.out.prinln("Son el mimso objeto "+(str1==str2);
```
Los objetos *str1* y *str2* guardan la misma referencia al objeto de la clase *String* creado. La expresión *(str1==str2*) devolverá **true**.

Asñi pues, el método *equals* compara un string con un objeto cualquiera que puede ser otro string, y devuelve **true** cuando dos strings son iguales o **false** si son distintos.

```
 String str="El lenguaje Java";
boolean resultado=str.equals("El lenguaje Java");
```
La variable *resultado* tomará el valor **true.**

La función miembro *comapareTo* devuelve un entero menor que cero si el objeto string es menor (en orden alfabético) que el string dado, cero si son iguales, y mayor que cero si el objeto string es mayor que el string dado.

```
String str="Tomás";
int resultado=str.compareTo("Alberto");
```
La variable entera *resultado* tomará un valor mayor que cero, ya que Tomás está después de Alberto en orden alfabético.

```
String str="Alberto";
int resultado=str.compareTo("Tomás");
```
La variable entera *resultado* tomará un valor menor que cero, ya que Alberto está antes que Tomás en orden alfabético.

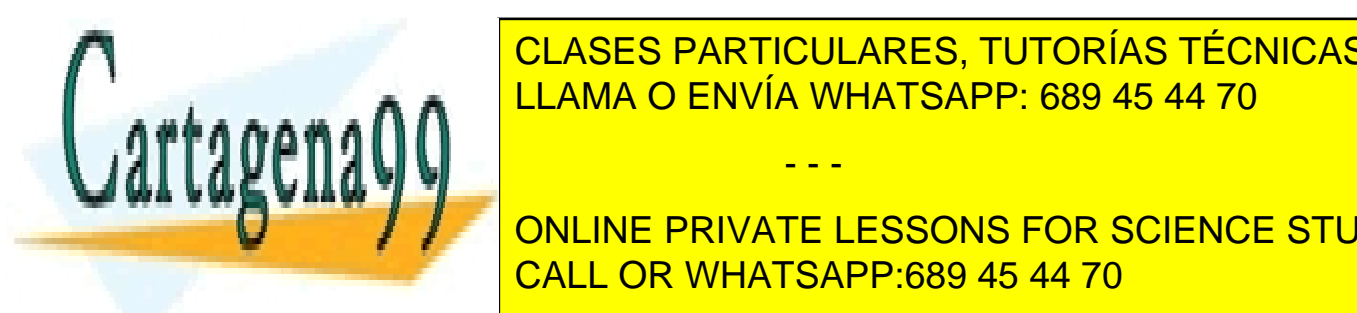

**EXTRAGALIST SUBSTRINGER IN STRINGER IN STRINGER IN STRINGER IN STRINGER IN STRINGER IN STRINGER IN STRINGER IN STRINGER IN STRINGER IN STRINGER IN STRINGER IN STRINGER IN STRINGER IN STRINGER IN STRINGER IN STRINGER IN ST** CLASES PARTICULARES, TUTORÍAS TÉCNICAS ONLINE

ONLINE PRIVATE LESSONS FOR SCIENCE STUDENTS CALL OR WHATSAPP:689 45 44 70

Se obtendrá el substring "Java".

3 de 5 25/11/2011 16:56 Si la información contenida en el documento es ilícita o lesiona bienes o derechos de un tercero háganoslo saber y será retirada.www.cartagena99.com no se hace responsable de la información contenida en el presente documento en virtud al Artículo 17.1 de la Ley de Servicios de la Sociedad de la Información y de Comercio Electrónico, de 11 de julio de 2002

- - -

Una segunda versión de la función miembro *substring*, nos permite extraer un substring especificando la posición de comienzo y la el final.

```
 String str="El lenguaje Java";
String subStr=str.substring(3, 11);
```
Se obtendrá el substring "lenguaje". Recuérdese, que las posiciones se empiezan a contar desde cero.

# **Convertir un número a string**

Para convertir un número en string se emplea la función miembro estática *valueOf* (más adelante explicaremos este tipo de funciones).

```
int valor=10;
String str=String.valueOf(valor);
```
La clase *String* proporciona versiones de *valueOf* para convertir los datos primitivos: **int**, **long**, **float**, **double**.

Esta función se emplea mucho cuando programamos applets, por ejemplo, cuando queremos mostrar el resultado de un cálculo en el área de trabajo de la ventana o en un control de edición.

#### **Convertir un string en número**

Cuando introducimos caracteres en un control de edición a veces es inevitable que aparezcan espacios ya sea al comienzo o al final. Para eliminar estos espacios tenemos la función miembro *trim*

```
String str=" 12 ";
String str1=str.trim();
```
Para convertir un string en número entero, primero quitamos los espacios en blanco al principio y al final y luego, llamamos a la función miembro estática *parseInt* de la clase *Integer* (clase envolvente que describe los números enteros)

```
String str=" 12 ";
int numero=Integer.parseInt(str.trim());
```
Para convertir un string en número decimal (**double**) se requieren dos pasos: convertir el string en un objeto de la clase envolvente *Double*, mediante la función miembro estática *valueOf*, y a continuación convertir el objeto de la clase *Double* en un tipo primitivo **double** mediante la función *doubleValue*

```
String str="12.35 ";
double numero=Double.valueOf(str).doubleValue();
```
Se puede hacer el mismo procedimiento para convertir un string a número entero

```
String str="12";
int numero=Integer.valueOf(str).intValue();
```
# **La clase** *StringBuffer*

En la sección dedicada a los operadores hemos visto que es posible concatenar cadenas de caracteres, es, decir, objetos de la clase *String*. Ahora bien, los objetos de la clase *String* son constantes lo cual significa que por defecto, solamente se pueden crear y leer pero no se pueden modificar.

- - -

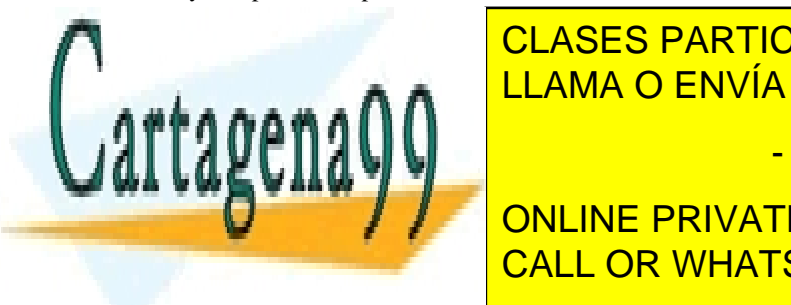

 $\left|\right. \right)$ 

IMaginemos una función miembro a la cual se la cual se estudiaren algora de cadenas de caracteres. Los arrays s LLAMA O ENVÍA WHATSAPP: 689 45 44 70

> $\frac{1}{\sqrt{2}}$  or  $\frac{1}{\sqrt{2}}$ **Example 12 DIGITAL PRIVATE LESSONS FOR SCIENCE STUDENTS** return mensaje; CALL OR WHATSAPP:689 45 44 70

4 de 5 25/11/2011 16:56 Si la información contenida en el documento es ilícita o lesiona bienes o derechos de un tercero háganoslo saber y será retirada.www.cartagena99.com no se hace responsable de la información contenida en el presente documento en virtud al Artículo 17.1 de la Ley de Servicios de la Sociedad de la Información y de Comercio Electrónico, de 11 de julio de 2002.

Cada vez que se añade una nueva palabra, se reserva una nueva porción de memoria y se desecha la vieja porción de memoria que es más pequeña (una palabra menos) para que sea liberada por el recolector de basura (grabage collector). Si el bucle se realiza 1000 veces, habrá 1000 porciones de memoria que el recolector de basura ha de identificar y liberar.

Para evitar este trabajo extra al recolector de basura, se puede emplear la clase *StringBuffer* que nos permite crear objetos dinámicos, que pueden modificarse.

```
public class CrearMensaje{
       public String getMensaje(String[] palabras){
                StringBuffer mensaje=new StringBuffer();
                for(int i=0; i<palabras.length; i++){
                        mensaje.append(" ");
                        mensaje.append(palabras[i]);
                }
                return mensaje.toString();
        }
//...
}
```
La función *append* incrementa la memoria reservada para el objeto *mensaje* con una palabra más sin crear nueva memoria, cada vez que se ejecuta el bucle. La función *toString*, que veremos más adelante, convierte un objeto en una cadena de caracteres.

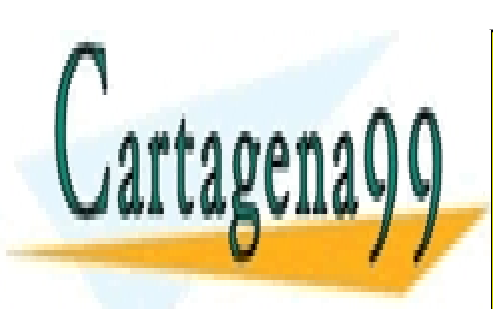

CLASES PARTICULARES, TUTORÍAS TÉCNICAS ONLINE LLAMA O ENVÍA WHATSAPP: 689 45 44 70

ONLINE PRIVATE LESSONS FOR SCIENCE STUDENTS CALL OR WHATSAPP:689 45 44 70

Si la finformación contenida en el documento es ilícita o lesiona bienes o derechos de un tercero háganoslo saber y será retirada. www.cartagena99.com no se hace responsable de la información contenida en el presente documento en virtud al Artículo 17.1 de la Ley de Servicios de la Sociedad de la Información y de Comercio Electrónico, de 11 de julio de 2002.

- - -